# Architecture globale Les constituants à développer

La base de données (fournie avec le sujet)

- 3 Tables ProductStores, Products, Accounts
- + Tables optionnelles ? Customers, Orders, OrderLines, Payments

#### Les Entreprise Beans

- 3+3? Entity Beans : 1 CMP pour chaque table
- 2+1? Session Beans : Cart (*stateful*), EuroConvertor (*stateless*), Mailer ?
- 0 Message Driven Bean

Un « shell »

• commandes invoquant des méthodes sur des beans + Scripts de scénario

Les Servlets

- 4+1? servlets pour l'usager: store, product, cart, buy, myorders
- Session http : Cart, Currency
- Servlet d'administration : ajout/retrait/recherche d'instance de beans

### **Sommaire**

- Objectifs fonctionnels
- Objectifs pédagogiques
- Architecture globale
- Organisation et planning
- Résultats attendus

## Objectifs fonctionnels du projet

Développement d'une application simple de prise de commande par le Web

- La nature des produits vendues est de votre choix
- Le profil type des utilisateurs est à définir
	- Environnement matériel
	- Contexte
	- …

## Objectifs pédagogiques

Intégration de différentes disciplines

- CAR, IHM, GL
- Utilisation des principes et techniques vues dans les différentes formations
- Approfondissement en options
- Suivi / encadrement
	- $\rightarrow$  Aller chercher les informations auprès des enseignants concernés (CAR / IHM / GL)

Manipuler des technologies de pointe dans le développement d'applications sur Internet

### Architecture globale (JavaEE )

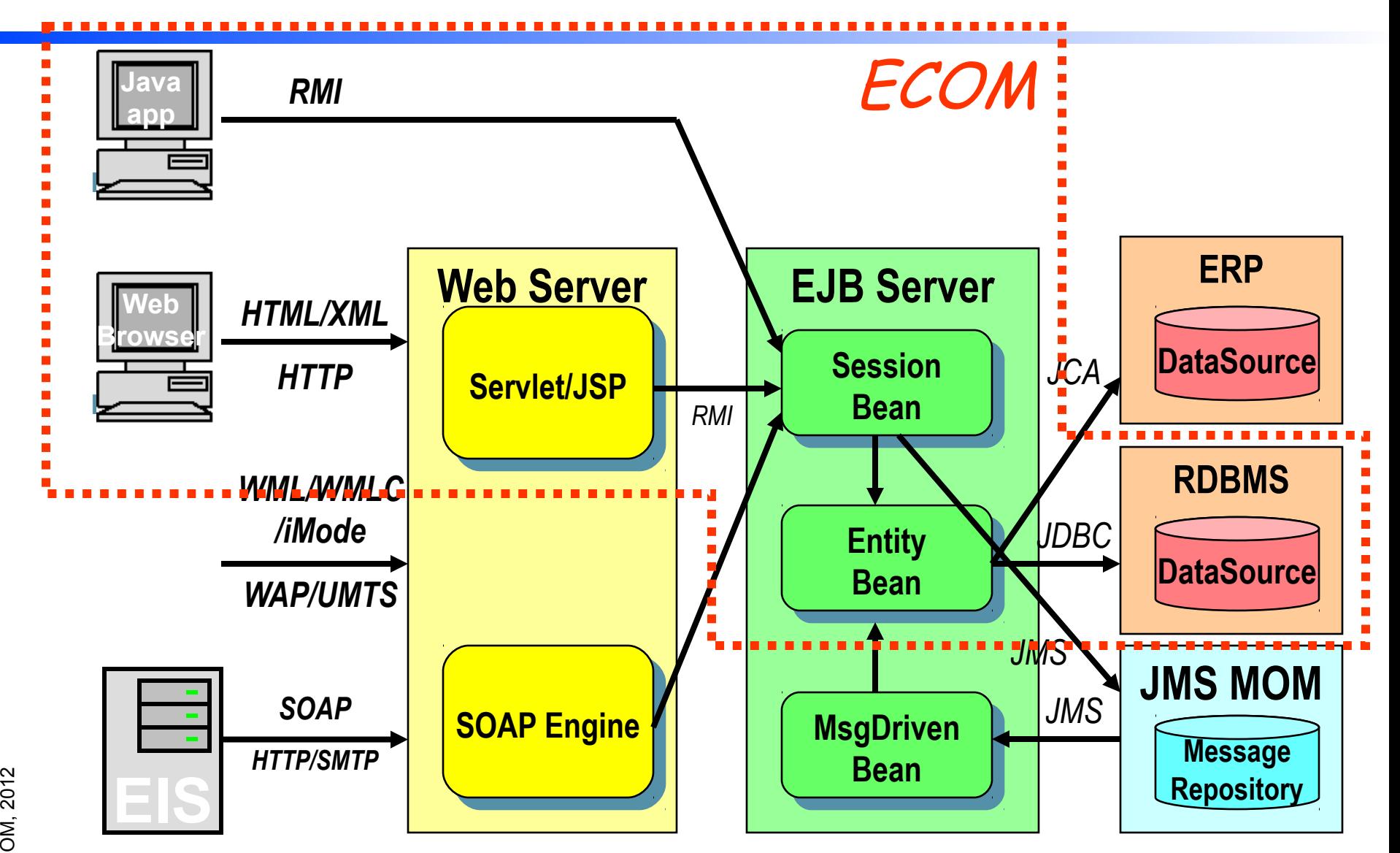

# Architecture globale Les constituants à développer

La base de données (généré par le conteneur EJB)

- 3 Tables ProductStores, Products, Accounts
- + Tables optionnelles ? Customers, Orders, OrderLines, Payments

#### Les Entreprise Beans

- 3+3? Entity Beans : 1 CMP pour chaque table
- 3 Session Beans : Cart (*stateful*), EuroConvertor (*stateless*), Mailer
- 1 Message Driven Bean pour fiabiliser l'envoi de mail

#### Un « shell » (client lourd Java)

- Commandes invoquant des méthodes sur des beans + Scripts de scénario
- Déploiement JNLP
- 2 Webapps (Servlets/JSP ou JSF ou Struts ou GWT)
	- Customer : 4+1? servlets pour l'usager: store, product, cart, buy, myorders Session http : Cart, Currency
	- Administrateur : ajout/retrait/recherche produits, clients, ...

### Environnements/intergiciels Supports

#### JavaEE (Java Enterprise Edition)

- Java 6 ou 7
- Serveur JavaEE JOnAS, Glassfish, Geronimo
	- Intègrent SBGD Relationnel Java Pur + Conteneur Web (Tomcat, Grizzly, …)
- Hébergement Cloud : IaaS Amazon EC2
	- Instance Linux
- Browser Web (MS IE, Firefox, Chrome, Safari)

## Qualité du logiciel produit

#### *MetaWare*

- IDE
	- Eclipse JavaEE ou NetBeans JavaEE
	- Plugins AWS ?
- Builder
	- Maven 3
- Forge Novaforge
	- Intègre Subversion, Jenkin, Sonar …
- Mesure de performance
	- Apache JMeter
- Test unitaire
	- Cactus, Junit, DBUnit, ...

## Modalité pédagogique

#### **Organisation**

- Groupe mixte de 3 à 4 des 2 options SR et CM
- Choisir un thème
- Elire un chef de projet identifié du début à la fin
- Attribuer des rôles/spécialités
- Auto-formation
- Gestion des risques

## Modalité pédagogique (2)

#### Planning

- Voir site
- http://air.imag.fr/mediawiki/index.php/ECOM

## Cahier de Charge (CDC) « allégé »

#### membre de l'équipe

• rôle (chef de projet, ergonome, graphiste, navigation ) objectif du site

bénéfice attendu quantifié

description des utilisateurs cibles avec priorité

plate-forme informatique (client, serveur, ...)

modèle de taches : ensemble des fonctions du système requis non fonctionnels

• ex: accomplissement d'une tâche < 10s, ludique, ... définition de scénarios types (utilisé par la recette) jeu de données

analyse de la concurrence

# Modalités d'évaluation (résultat)

#### 1) Démonstration finale

- objectifs GL
	- Méthodologie Scrum
	- Qualité du logiciel (Rapport Sonar)
- objectifs Système
	- Expliquer les principaux choix de conception
	- Montrer l'aspect multi-utilisateurs du logiciel
	- Montrer les performances du logiciel (Rapport JMeter)
	- Montrer l'administration du logiciel (observation, déploiement multi-instances (serveur JavaEE répartis), reprise après arrêt, …)
- objectifs / IHM
	- (Voir présentation suivante)

### Liens

#### Vers le sujet

• http://air.imag.fr/mediawiki/index.php/ECOM

### A vous de « jouer »

#### Formez vos groupes

Choisissez un thème par groupe

• Appstore, SmartGrid (vente d'électricité), ...